## Excluding hardware architectures before uploading to AppStore

Both iOS SDK frameworks and WebRTC framework include i386 and x86\_64 architecture support for testing on device emulators while developing an applications. However, those architectures should be removed before uploading the application to AppStore or to a real device. To do this, add to Build Phases settings, section Run Script

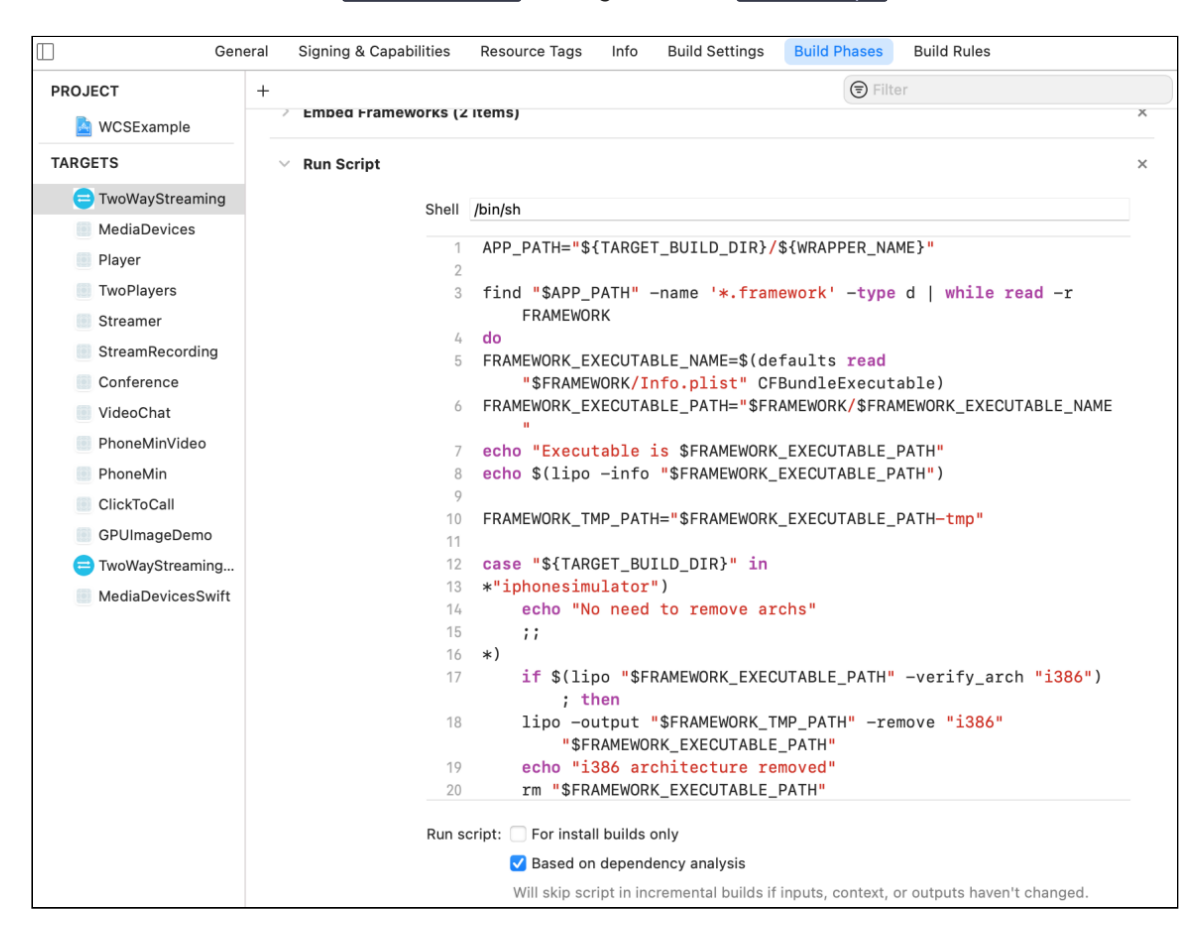

the following script for each application:

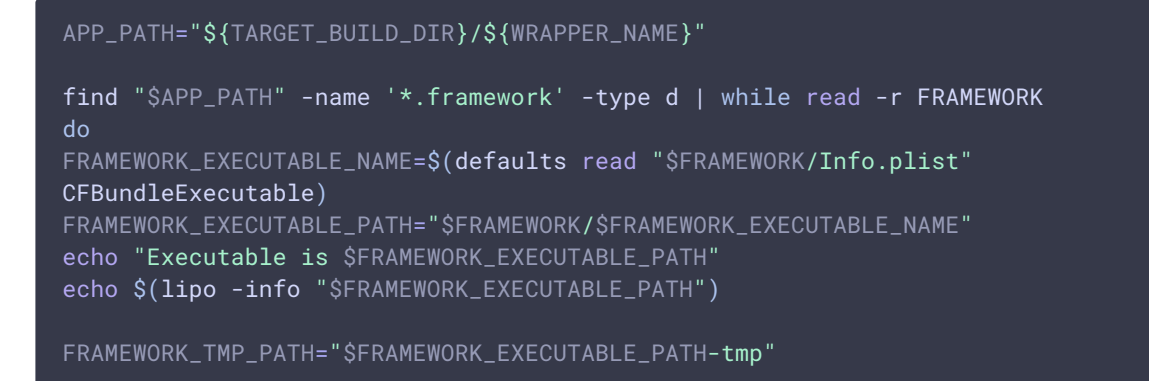

```
case "${TARGET_BUILD_DIR}" in
*"iphonesimulator")
   echo "No need to remove archs"
   if $(lipo "$FRAMEWORK_EXECUTABLE_PATH" -verify_arch "i386") ; then
   lipo -output "$FRAMEWORK_TMP_PATH" -remove "i386"
"$FRAMEWORK_EXECUTABLE_PATH"
   echo "i386 architecture removed"
   rm "$FRAMEWORK_EXECUTABLE_PATH"
   mv "$FRAMEWORK_TMP_PATH" "$FRAMEWORK_EXECUTABLE_PATH"
   fi
   if $(lipo "$FRAMEWORK_EXECUTABLE_PATH" -verify_arch "x86_64") ; then
   lipo -output "$FRAMEWORK_TMP_PATH" -remove "x86_64"
"$FRAMEWORK_EXECUTABLE_PATH"
    echo "x86_64 architecture removed"
    rm "$FRAMEWORK_EXECUTABLE_PATH"
   mv "$FRAMEWORK_TMP_PATH" "$FRAMEWORK_EXECUTABLE_PATH"
   fi
    ;;
esac
echo "Completed for executable $FRAMEWORK_EXECUTABLE_PATH"
echo $(lipo -info "$FRAMEWORK_EXECUTABLE_PATH")
done
```